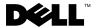

## **About Warnings**

MARNING: A WARNING indicates a potential for property damage, personal injury, or death.

# Dell™ OptiPlex™ 780 Ultra Small Form Factor **Setup and Features Information Tech Sheet**

### **Front View**

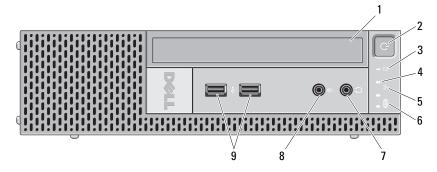

- CD/DVD drive
- drive activity light 3
- 5 network activity light
- 7 headphone connector
- USB connectors (2)

- 2 power button
- diagnostic lights (4) 4
- WiFi activity light (optional) 6
- microphone connector

## **Back View**

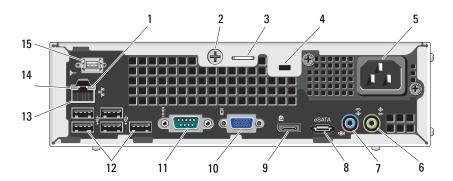

- 1 network activity light
- 3 padlock ring
- 5 power connector
- 7 line-in/microphone connector
- 9 DisplayPort connector
- 11 serial connector
- 13 network connector
- 15 WiFi antenna (optional)

- 2 captive thumbscrew
- 4 security cable slot
- 6 line-out connector
- 8 eSATA connector
- 10 VGA connector
- 12 USB connectors (5)
- 14 link integrity light

## **Quick Setup**

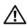

MARNING: Before you begin any of the procedures in this section, read the safety information that shipped with your computer. For additional best practices information, see www.dell.com/regulatory\_compliance.

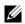

**NOTE:** Some devices may not be included if you did not order them.

- 1 Connect the monitor using only one of the following cables:
  - a The blue VGA cable.

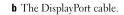

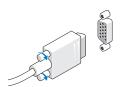

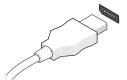

**c** The VGA cable to a DisplayPort adapter.

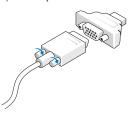

2 Connect the USB keyboard or mouse (optional).

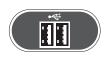

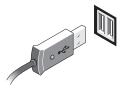

**3** Connect the network cable (optional).

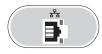

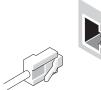

**4** Connect the power cable.

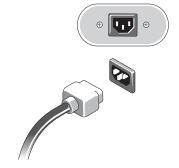

**5** Press the power buttons on the monitor and computer.

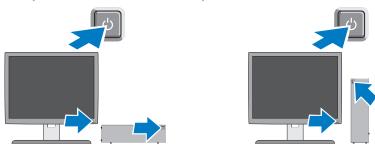

# **Specifications**

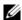

**NOTE:** The following specifications are only those required by law to ship with your computer. For a complete and current listing of the specifications for your computer, go to support.dell.com.

| System Information |                                                     |  |
|--------------------|-----------------------------------------------------|--|
| Chipset            | Intel <sup>®</sup> Q45 Express chipset with ICH10DO |  |
| Processor          |                                                     |  |
| Processor          | Intel Core™2 Duo, Intel Pentium® Dual-Core,         |  |

| W | ī | ы | • | • |
|---|---|---|---|---|
|   |   |   |   |   |

Video type:

Integrated

Intel Q45 graphics controller

Video memory:

Integrated

Upto 1759 MB shared video memory

#### Memory

Memory module connector

2 DIMM slots

Memory module capacity

1 GB or 2 GB

Туре

DDR3 1066 MHz (non-ECC)

Minimum memory

1 GB

Maximum memory

4 GB

#### **Drives**

Externally accessible:

5.25-inch slimline drive bay

One

Internally accessible:

2.5-inch SATA drive bay

One

Available devices:

2.5-inch SATA hard drive

One

5.25-inch SATA DVD-ROM,

One

DVD+/-RW drive

**NOTE:** Supports a maximum of one hard drive.

| Control Lights and Diagnostic Lights | thts and Diagnostic Lights |
|--------------------------------------|----------------------------|
|--------------------------------------|----------------------------|

| Front of | comp | uter: |
|----------|------|-------|
|----------|------|-------|

Power button light Blue light — Solid blue light indicates power-on state;

blinking blue light indicates sleep state of the computer.

Amber light — Solid amber light when the computer does not

start indicates a problem with the system board or

power supply. Blinking amber light indicates a problem

with the system board.

Drive activity light Displays the SATA hard drive or CD/DVD drive activity.

Blue light — Blinking blue light indicates that the computer is reading data from or writing data to the drive.

Network activity light Blue light — A good connection exists between the network

and the computer.

Off (no light) — The computer is not detecting a physical

connection to the network.

WiFi activity light (optional) Blue light — The WiFi network card is enabled.

Diagnostic lights Four amber lights located on the front panel of the computer.

For information on the diagnostic lights, see the *Service Manual* available on the Dell Support website at

support.dell.com/manuals.

#### Back of computer:

Link integrity light on integrated network adapter

Green light — A good 10 Mbps connection exists between the

network and the computer.

Orange light — A good 100 Mbps connection exists between

the network and the computer.

Yellow light — A good 1000 Mbps connection exists between

the network and the computer.

Off (no light) — The computer is not detecting a physical

connection to the network.

Network activity light on integrated network adapter

Yellow light — A blinking yellow light indicates that network

activity is present.

#### Control Lights and Diagnostic Lights (continued)

Inside of computer:

Power supply light Green — The power supply is turned on and is functional.

The power cable must be connected to the power connector (at the back of the computer) and the electrical outlet. A test

button and LED are on the top side of the unit.

**NOTE:** You can test the health of the power system by pressing the test button. When the system's power supply voltage is within specification, the self-test LED lights. If the LED does not light up, the power supply may be defective. AC power must be connected during this test.

**NOTE:** The test button and indication LED are not accessible from outside the system. They are located under the removable side cover on top of the power supply.

#### Power

Wattage 180 W

Maximum heat dissipation 750 BTU/hr

**NOTE:** Heat dissipation is calculated by using the power supply wattage rating.

Voltage 90–264 VAC

Frequency 47–63 Hz

Input amperage 2.6 A

**NOTE:** See the safety information that shipped with your computer for important

voltage-setting information.

Coin-cell battery 3V CR2032 lithium coin cell

#### **Physical**

| Height | 23.7 cm (9.3 inches) |
|--------|----------------------|
| Width  | 6.5 cm (2.6 inches)  |
| Depth  | 24.0 cm (9.4 inches) |
| Weight | 3.2 kg (7 lbs)       |

| Environmental              |                                           |
|----------------------------|-------------------------------------------|
| Temperature:               |                                           |
| Operating                  | 10° to 35°C (50° to 95°F)                 |
| Storage                    | –40° to 65°C (–40° to 149°F)              |
| Relative humidity          | 20% to 80% (noncondensing)                |
| Altitude:                  |                                           |
| Operating                  | -15.2 to 3048 m (-50 to 10,000 ft)        |
| Storage                    | –15.2 to 10,668 m (–50 to 35,000 ft)      |
| Airborne contaminant level | G2 or lower as defined by ISA-S71.04-1985 |

## **Finding More Information and Resources**

| If you need to:                                                                                                    | See:                                                                                                    |
|----------------------------------------------------------------------------------------------------|----------------------------------------------------------------------------------------------------|
| Find safety best practices information for your computer, review Warranty information, Terms and Conditions (U.S only), Safety instructions, Regulatory information, Ergonomics information, and End User License Agreement. | The safety and regulatory documents that shipped with your computer and the Regulatory Compliance Homepage at www.dell.com/regulatory_compliance. |

Information in this document is subject to change without notice. © 2009 Dell Inc. All rights reserved.

Reproduction of these materials in any manner whatsoever without the written permission of Dell Inc. is strictly forbidden.

Trademarks used in this text: *Dell*, the *DELL* logo, and *OptiPlex* are trademarks of Dell Inc.; *Intel*, *Celeron*, and *Pentium* are registered trademarks and *Core* is a trademark of Intel Corporation in the U.S. and other countries.

Other trademarks and trade names may be used in this document to refer to either the entities claiming the marks and names or their products. Dell Inc. disclaims any proprietary interest in trademarks and trade names other than its own.